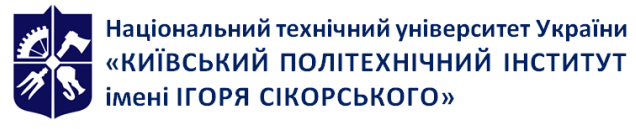

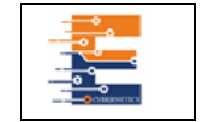

# **WEB програмування (ПВ 02) Робоча програма навчальної дисципліни (Силабус)**

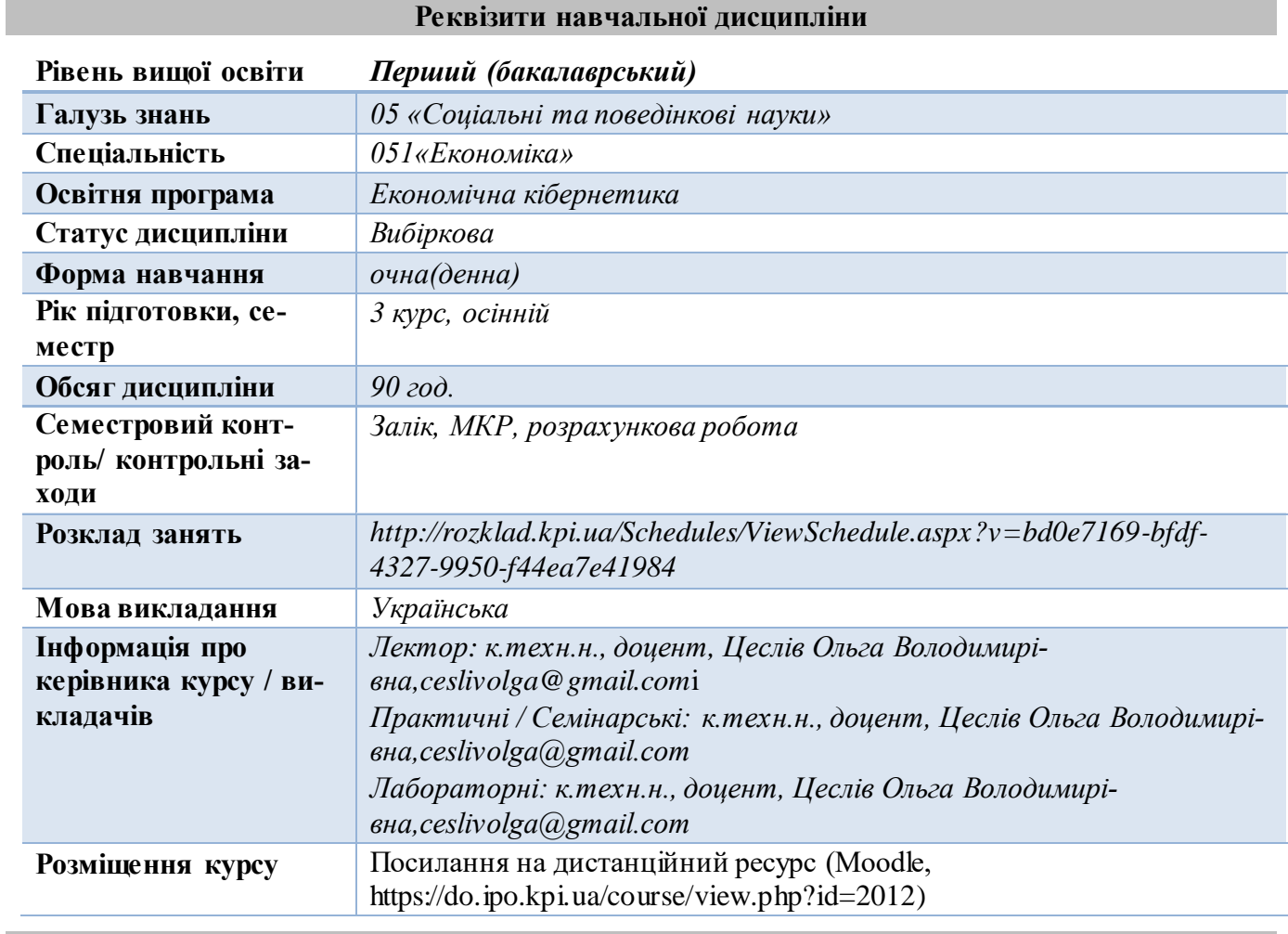

#### **Програма навчальної дисципліни**

Дисципліна WEB програмування дає майбутньому фахівцю знання, для створення якісного сайту, знання різних Web-технологій.

**Метою навчальної дисципліни** є засвоєння необхідних знань з основ Web-програмування, а також формування практичних навичок розробки якісних сайтів.

**Предметом вивчення** дисципліни є принципи Web-програмування, а також методи їх використання при розробці сайтів різноманітного призначення.

Необхідним елементом успішного засвоєння навчального матеріалу дисципліни є самостійна робота студентів з технічною літературою, та сучасним програмними засобами розробки.

#### *Компетентності*

Призначенням дисципліни є формування у студентів загальних і фахових компетентностей:

- ЗК-7 Навички використання інформаційних і комунікаційних технологій.
- ЗК-8.Здатність до пошуку, оброблення та аналізу інформації з різних джерел.

 ЗК-20. Здатність вирішувати задачі, пов'язані зі збереженням значних обсягів інформації, на основі систем управління базами даних(шифр за).

 ФК 7 Здатність застосовувати комп'ютерні технології та програмне забезпечення з обробки даних для вирішення економічних завдань, аналізу інформації та підготовки аналітичних звітів.

 ФК 12. Здатність самостійно виявляти проблеми економічного характеру при аналізі конкретних ситуацій, пропонувати способи їх вирішення/

#### *Програмні результати навчання*

Програмні результати навчання, після засвоєння дисципліни, спрямовані на набуття ряду знань, умінь і навичок вирішення складних спеціалізованих задач та практичних проблем економічної сфери фахівцями з економічної кібернетики.

ПРН 1 Асоціювати себе як члена громадянського суспільства, наукової спільності, визнавати верховенство права, зокрема у професійній діяльності, розуміти і вміти користуватися власними правами і свободами, виявляти повагу до прав і свобод інших осіб, зокрема, членів колективу.

ПРН 14 Застосовувати набуті теоретичні знання для розв'язання практичних завдань та змістовно інтерпретувати отримані результати

ПРН 19 Використовувати інформаційні та комунікаційні технології для вирішення соціально-економічних завдань, підготовки та представлення аналітичних звітів.

# **Пререквізити та постреквізити дисципліни**

Пререквізити: Для успішного вивчення дисципліни необхідні знання, отримані студентами при вивченні дисциплін «Інформатика», «Математика для економістів» , «Економічна теорія».

Постреквізити: Дисципліна забезпечує таку дисципліну: «Прогнозування соціально-економічних процесів». Дисципліна забезпечує результативне проходження переддипломної практики та дипломне проектування.

Отримані практичні навички та засвоєні теоретичні знання під час вивчення навчальної дисципліни "WEB програмування" можна використовувати в подальшому під час написанні дипломних робіт.

#### **3.Зміст навчальної дисципліни**

Тема1 Мова HTML.

Тема 2. Каскадні таблиці стилів.

Тема 3. Типи даних и оператори в JavaScript. Масиви в JavaScript.Функції в JavaScript.

Тема 4. Мова PHP.

Тема 5 Змінні та оператори PHP.

Тема 6. Використання функцій у PHP.

Тема 7.. база даних MySQL.

Тема 8. Робота з графічними функціями. Тема 9. Огляд мережних функцій PHP.

#### **4. Навчальні матеріали та ресурси**

#### *Базова література: за вимогами*

1. Інформатика: Навч. посіб./ О.В. Цеслів, К., 2011, 330 с. <https://discovery.kpi.ua/> Record/000268312. 2. WEB-програмування для студентів економічних спеціальностей навч. посібник/ Цеслів О.В.

К.,2011, 298 с. https://discovery.kpi.ua/Record/000217254

3. Цеслів, O. В. Основи програмування та веб-дизайн для студентів економічних спеціальностей: навчальний посібник / O. В. Цеслів ; КПІ ім. Ігоря Сікорського. Київ : КПІ ім. Ігоря Сікорського, 2020. 150 с. https://ela.kpi.ua/handle/123456789/40499.

4. Інформаційні системи і технології в управлінні: методичні вказівки до виконання курсової роботи для студентів спеціальності 051 «Економіка», / КПІ ім. Ігоря Сікорського ; уклад. О. В. Цеслів. Київ : КПІ ім. Ігоря Сікорського, 2021. 50 с. [https://ela.kpi.ua/b](https://ela.kpi.ua/)itstream/ 123456789/47950/1/Informatsiini\_systemy.pdf.

5. Цеслів О. В., Коломієць А. С. Технологія проектування та адміністрування баз даних і сховищ даних : навч. посіб. для студ. екон. спец. / О. В. Цеслів, А. С. Коломієць, Київ : КПІ ім. Ігоря Сікорського, Вид-во "Політехніка", 2017. 284 с https://docplayer.net/92060328-Nacionalniy-tehnichniyuniversitet-ukrayini-kiyivskiy-politehnichniy-institut-naukovo-tehnichna-biblioteka-im-g-idenisenka.html.

6. Fundamentals of Web Programming. Practical Tutorial / L.Oleshchenko, Igor Sikorsky Kyiv Polytechnic Institute,2021, 138 c. https://ela.kpi.ua/handle/123456789/42208.

#### **Додаткова література**

1. Обчислювальна техніка, основи алгоритмізації та програмування. Конспект лекцій [Електронний ресурс] : навч. посіб. для здобувачів ступеня бакалавра за освітньою програмою «Інформаційні вимірювальні технології» спеціальності 152 «Метрологія та інформаційно-вимірювальна техніка» / М. В. Добролюбова ; КПІ ім. Ігоря Сікорського.: КПІ ім. Ігоря Сікорського, 2021. 417 с. https://ela.kpi.ua/handle/123456789/43917

2. Програмування баз даних: конспект лекцій: навч. посіб. для здобувачів ступеня бакалавра за освітньою програмою «Інформаційні вимірювальні технології» спеціальності 152 «Метрологія та інформаційно-вимірювальна техніка» / М. В. Добролюбова ; КПІ ім. Ігоря Сікорського, КПІ ім. Ігоря Сікорського, 2021. 275 с.<file:///C:/Users/olgat/Downloads/> Prohramuvannia\_baz\_dannykh-1.pdf

#### **Навчальний контент**

**5.Методика опанування навчальної дисципліни(освітнього компонента)**

Для опанування дисципліни застосовуються такі методи навчання:

*методи організації і здійснення навчально-пізнавальної діяльності*: лекції, практичні заняття, самостійна робота, робота з навчально-методичною літературою, інформаційними ресурсами;

*методи контролю ефективності навчально-пізнавальної діяльності:* модульна контрольна робота; виконання завдань комп'ютерного практикуму, опитування, розрахункова робота;

*загальні методи навчання:* метод проблемного та проблемно-пошукового викладу, пояснювально-ілюстративний, евристичний, репродуктивний, інтерактивний, відтворювальний метод при виконанні модульної контрольної роботи;

*спеціальні методи навчання* розв'язання задач за допомогою інформаційних систем; аналітичні завдання; інтерактивний, дослідницький;

*методи створення інтересу і мотивації навчально-пізнавальної діяльності:* , методи створення ідей, методи вирішення творчих завдань.

Засвоєння освітньої компоненти передбачає відповідні методи навчання та оцінювання, які забезпечать досягнення програмних результатів навчання.

#### **Відповідність програмних результатів, методів навчання і форм оцінювання** *ПРН Методи навчання Форми оцінювання*

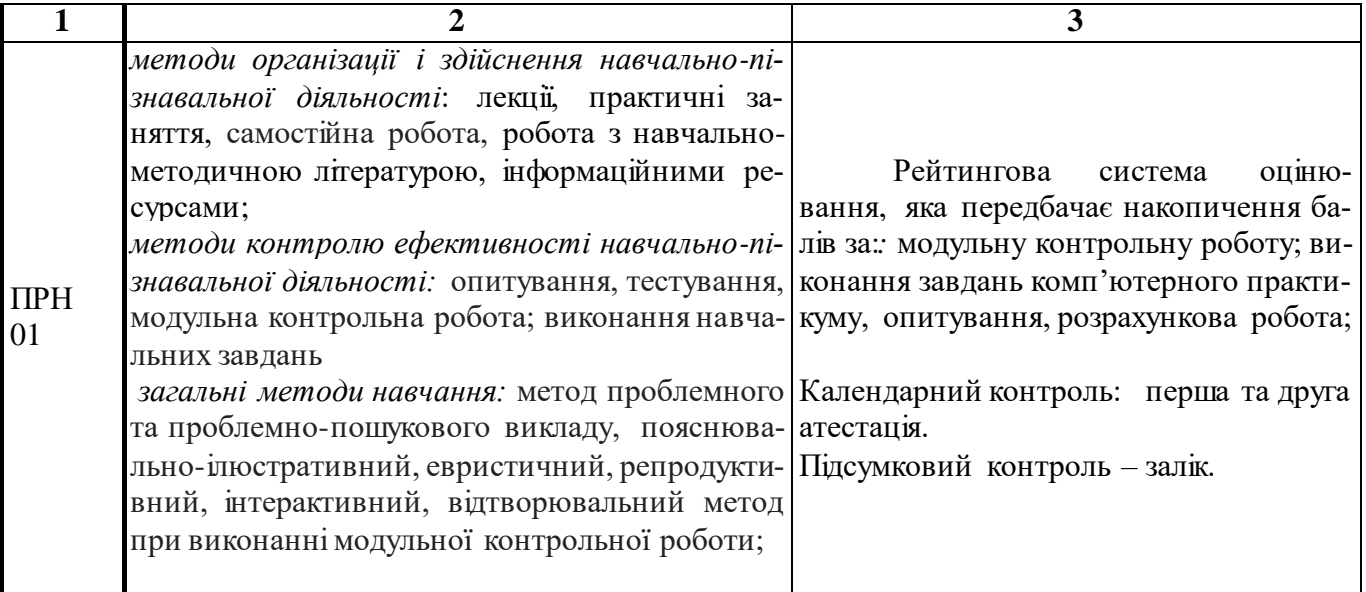

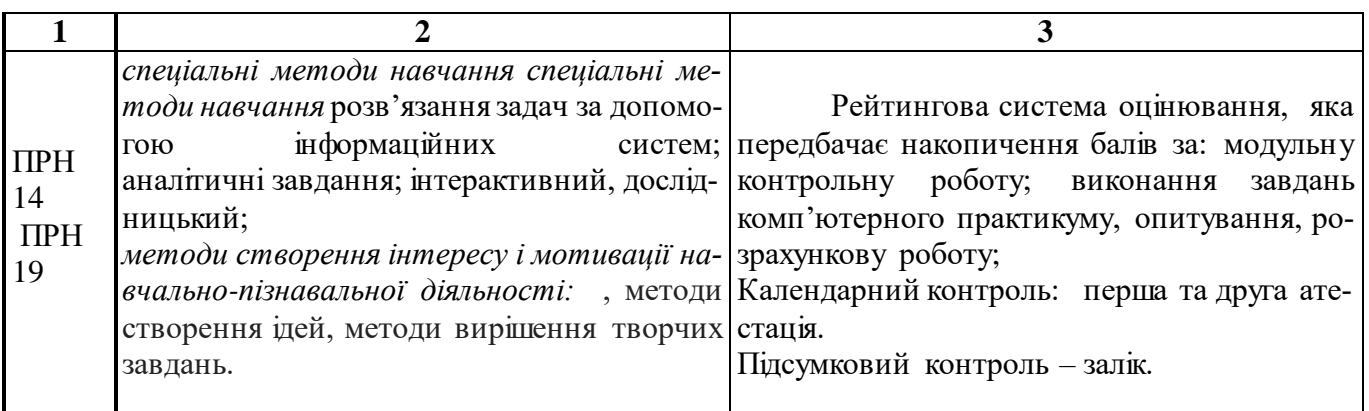

Навчальним планом передбачено проведення 18 годин лекційних та 36 годин практичних занять, модульний контроль.

# *Календарно-тематичний план та структурно-логічна побудова вивчення курсу*

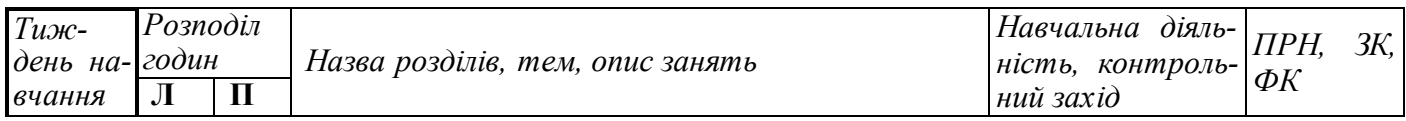

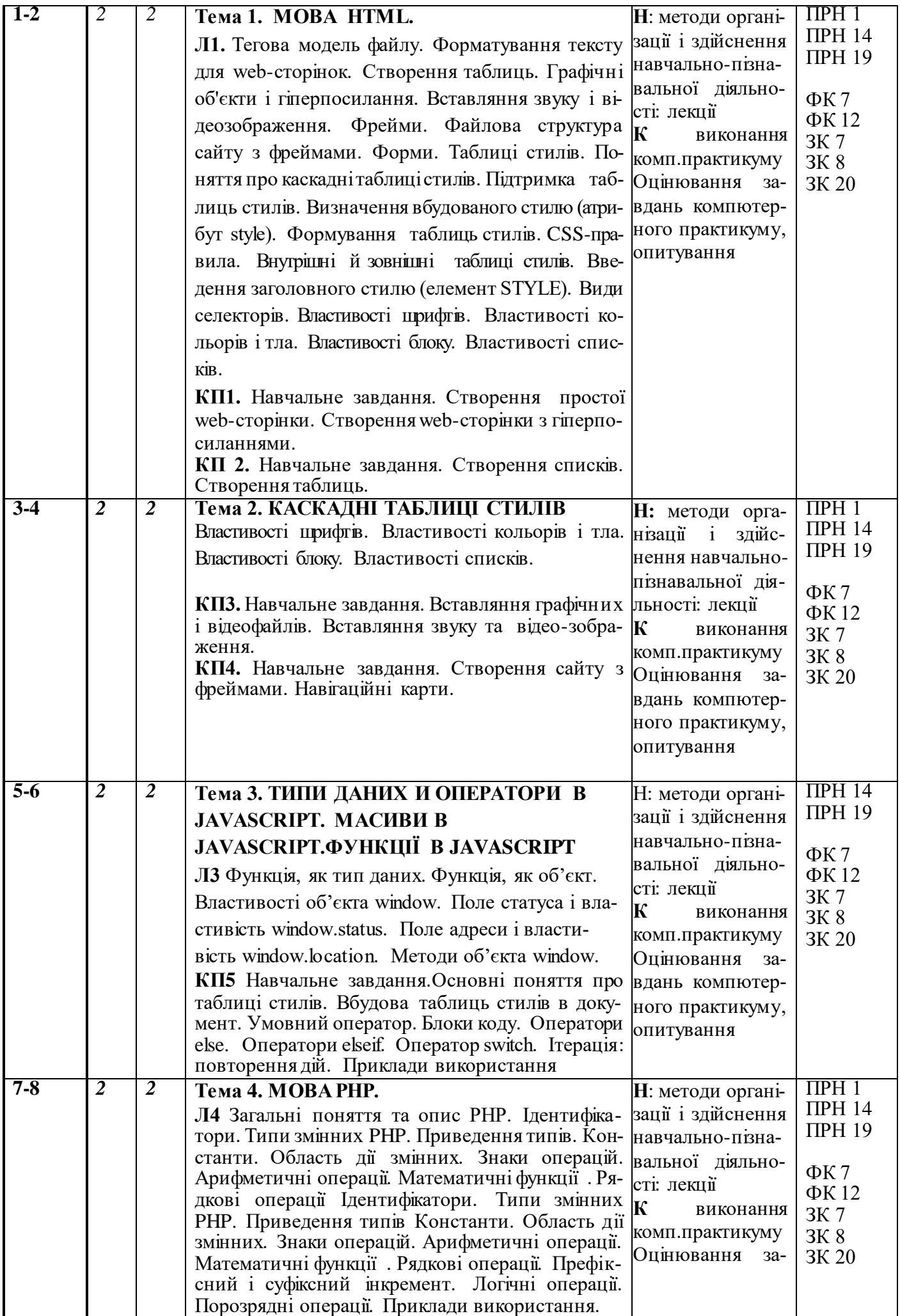

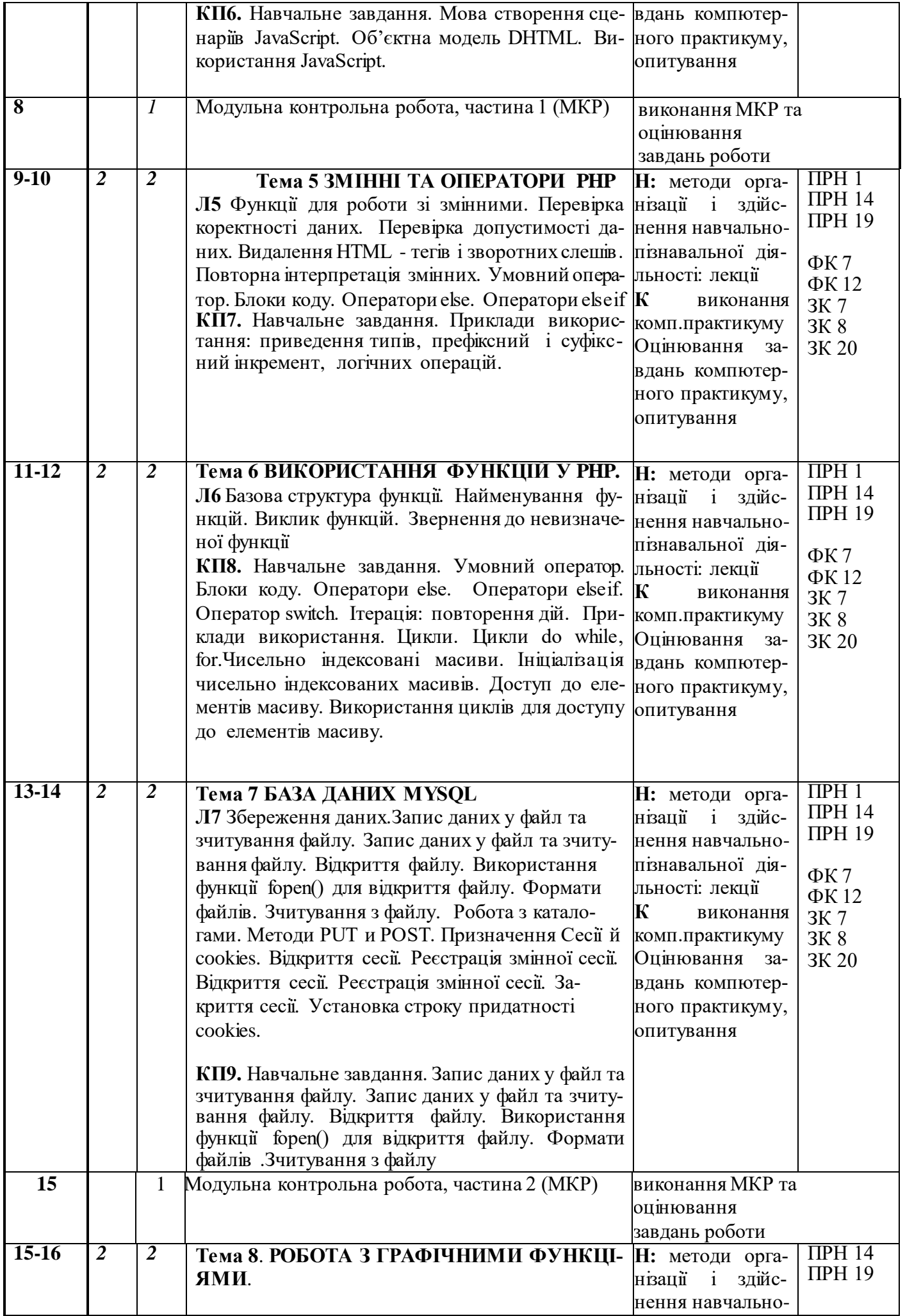

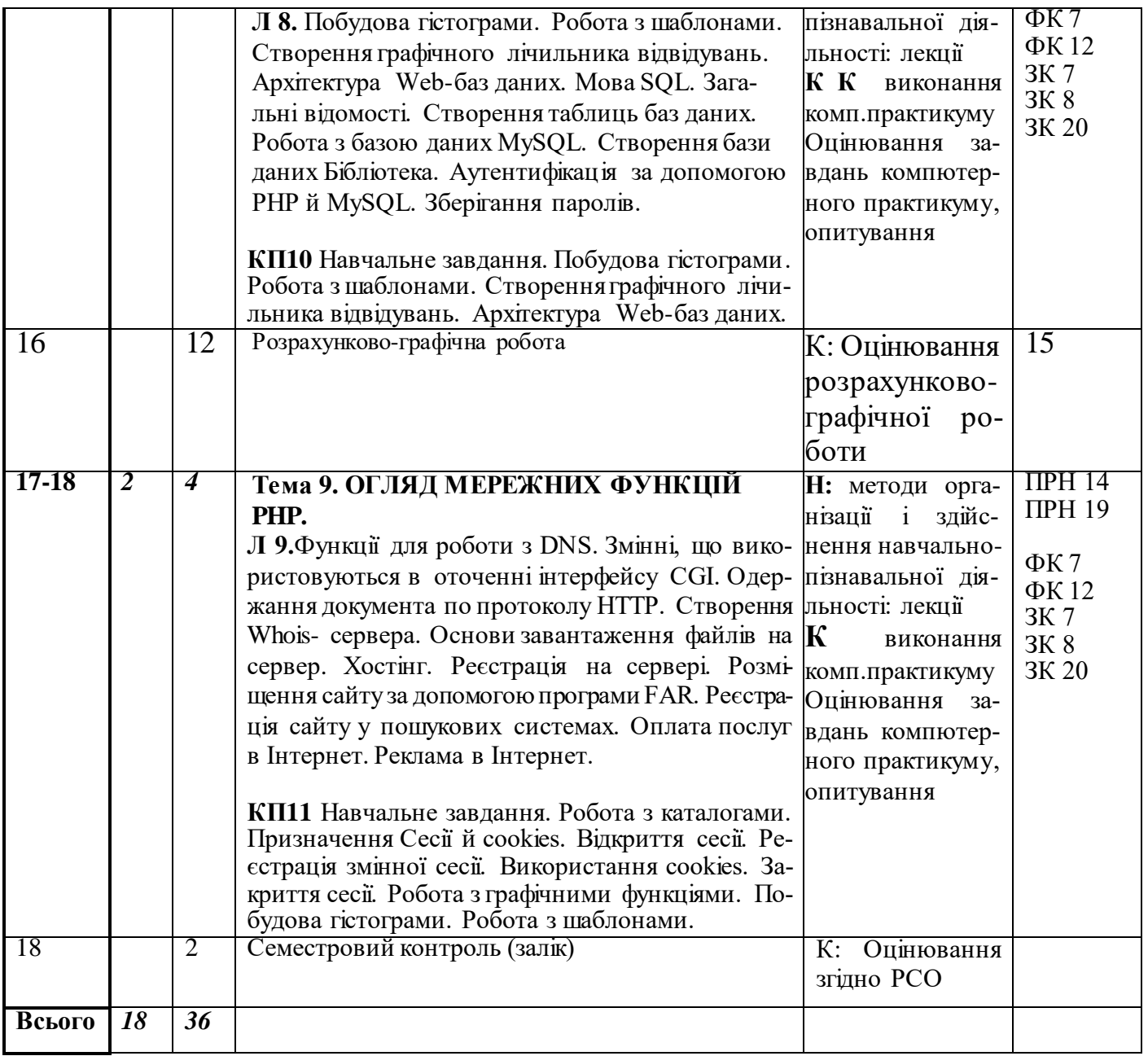

*Примітка: Л – лекції, П – практичні заняття, Н – методи навчання, К – контрольний захід, ПРН – програмний результат навчання, ЗК –загальні компетентності, СК – спеціальні (фахові) компетентності.*

# **7.Самостійна робота здобувача вищої освіти**

Навчальним планом передбачено 36 години самостійної роботи. На самостійну роботу виноситься:

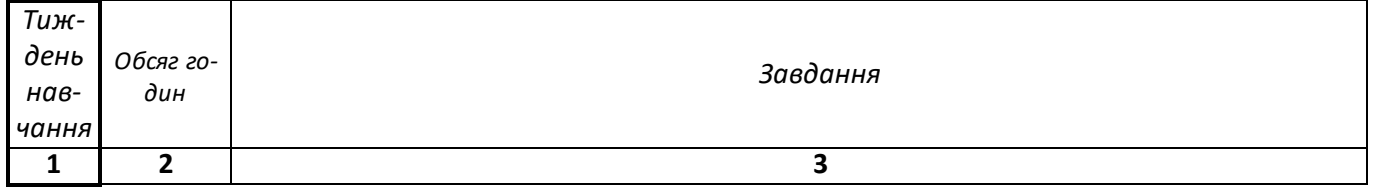

**Підготовка до аудиторних занять:** опрацювання та осмислення інформації з лекційних занять, підготовка до практичних занять

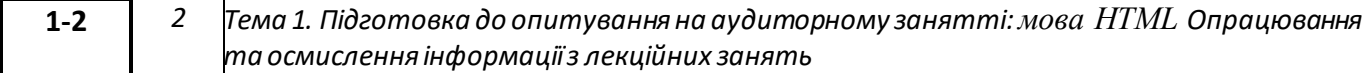

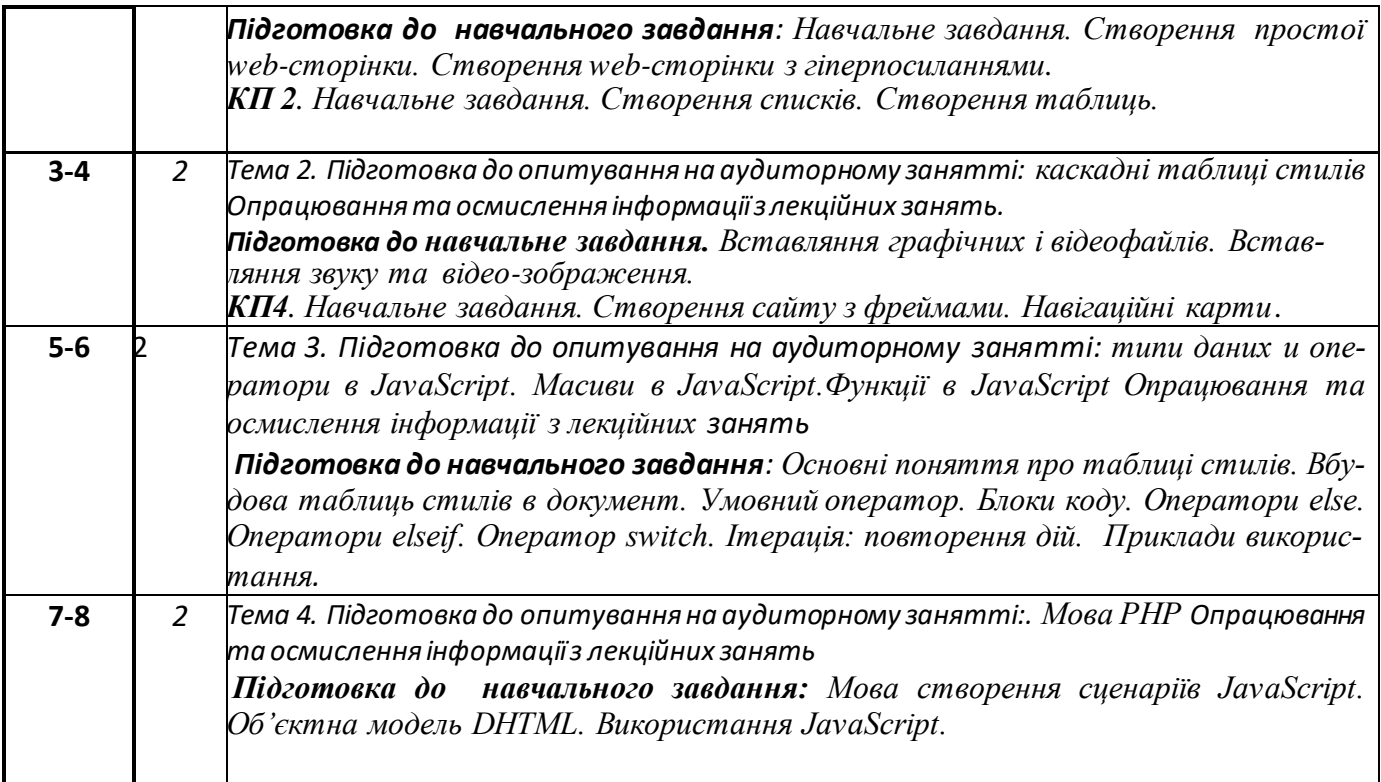

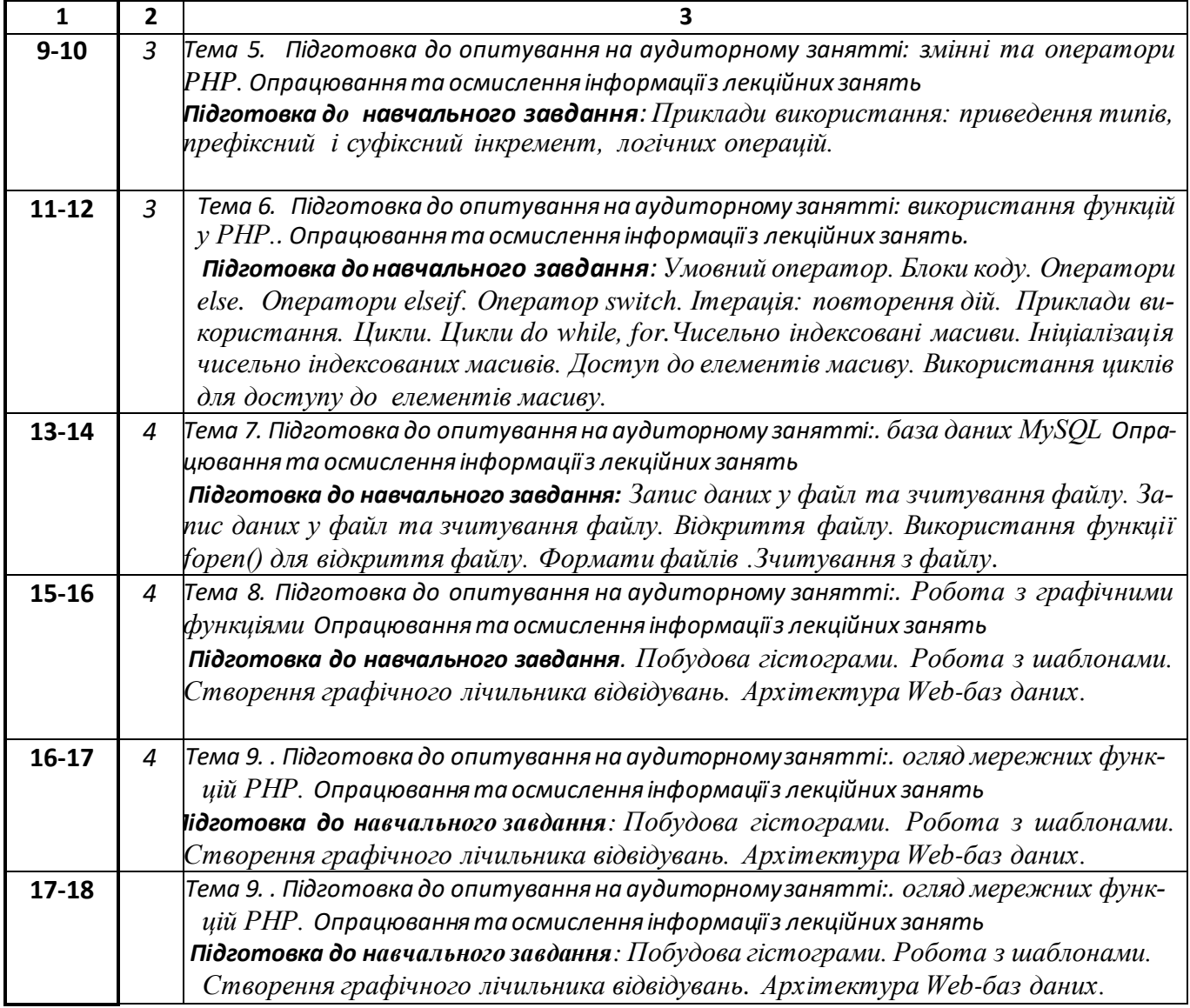

**Підготовка до виконання модульної контрольної роботи:** дисципліна передбачено 1 модульну контрольну роботу, яка складається з двох частин.

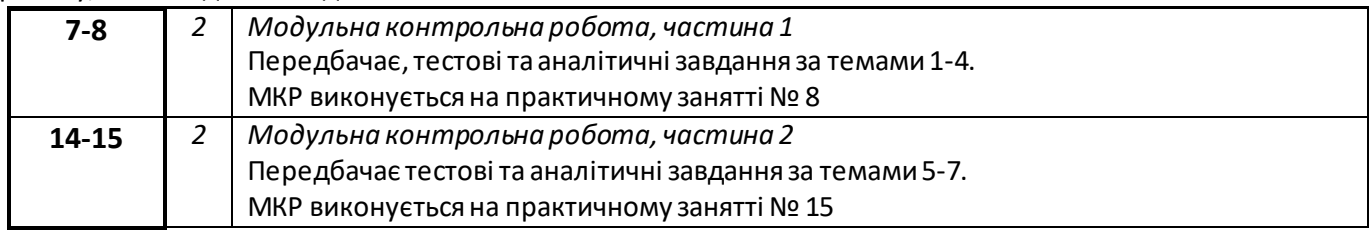

#### *Підготовка до складання семестрового контролю у форі заліку*

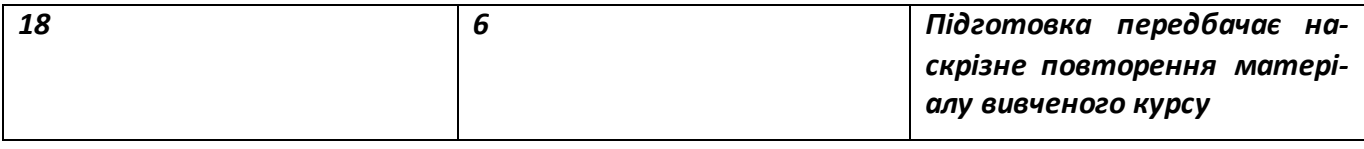

#### **Політика та контроль**

# **7. Політика навчальної дисципліни (освітнього компонента)**

#### *Правила відвідування занять*

Відвідування занять є вільним, бали за присутність на лекція та комп'ютерних практикумах не додаються. Втім, вагома частина рейтингу формується через активну участь у заходах на практичних заняттях.

Варто дотримуватись розкладу занять, при запізненні більше ніж на 15 хв., долучатись до другої частини заняття (після перерви).

#### *Правила поведінки на заняттях*

Дотримання норм етичної поведінки визначених у Кодексі честі Національного технічного університету України «Київський політехнічний інститут імені Ігоря Сікорського» (https://kpi.ua/code).

На території університету студенти мають поводити себе відповідно до Правил внутрішнього розпорядку (https://kpi.ua/admin-rule). В аудиторіях на лекційних та практичних заняттях, а також під час проведення занять у формі відеоконференції, користуватись мобільним телефоном потрібно у беззвучному режимі і тільки для пошуку необхідної для виконання завдань інформації, у т.ч. в інтернеті. Під час дистанційного режиму навчання потрібно мати та використовувати інформацію розміщену на Платформі дистанційного навчання «Сікорський».

# *Правила призначення заохочувальних та штрафних балів*

Заохочувальні бали можуть бути отримані за участь у Конкурсі стартапів Sikorsky Challenge, поглиблене вивчення окремих тем курсу, результати чого можуть бути втілені у наукових тезах, наукових статтях, презентації, ессе тощо.

Штрафні бали не передбачаються.

#### *Політика оцінювання контрольних заходів*

Оцінювання контрольних заходів відбувається відповідно до Положення про систему оцінювання результатів навчання в КПІ ім. Ігоря Сікорського (https://osvita.kpi.ua/node/37), Положення про поточний, календарний та семестровий контролі результатів навчання в КПІ ім. Ігоря Сікорського [\(https://osvita.kpi.ua/index.php/node/32\).](https://osvita.kpi.ua/index.php/node/32)

Нижня межа позитивного оцінювання кожного контрольного заходу складає не менше 60% від балів, визначених для цього контрольного заходу, а негативний результат оцінюється в 0 балів.

Календарний контроль проводиться двічі на семестр і передбачає проведення модульної контрольної роботи (поділеної на 2 частини), яка здійснюється у вигляді письмової контрольної роботи, що

містить тестові та аналітичні завдання. Умовою отримання позитивної оцінки з календарного контролю з навчальної дисципліни є значення поточного рейтингу здобувача не менше, ніж 50 % від максимально можливого на час проведення такого контролю.

Семестровий контроль проводиться у формі заліку за РСО-1 (першого типу), що передбачає виконання завдань впродовж семестру і оцінювання результатів навчальної діяльності здобувача.

# *Політика дедлайнів та перескладань*

Формування семестрового рейтингу студента ґрунтується на своєчасному виконанні поточних завдань, написанні модульної контрольної роботи згідно графіку викладання дисципліни. Якщо контрольні заходи, або виконання завдань пропущені з поважних причин (хвороба або вагомі життєві обставини), надається можливість додатково скласти завдання протягом найближчого тижня або відпрацювати пропущення заняття шляхом виконання індивідуальних завдань. Порушення термінів і невиконання завдання з неповажних причин, може не дати змоги набрати відповідну кількість балів для отримання заліку. Детальніше – Положення про поточний, календарний та семестровий контроль результатів навчання в КПІ ім. Ігоря Сікорського (https://kpi.ua/files/n3277.pdf).

Порядок ліквідації академічної заборгованості та перескладання семестрового контролю регулюється Положенням про поточний, календарний та семестровий контроль результатів навчання в КПІ ім. Ігоря Сікорського (https://osvita.kpi.ua/index.php/node/32). Здобувач, у якого за результатами семестрового контролю виникла академічна заборгованість, має право її ліквідувати відповідно до Положення про надання додаткових освітніх послуг здобувачам вищої освіти в КПІ ім. Ігоря Сікорського (https://osvita.kpi.ua/index.php/node/177).

# *Процедура оскарження результатів контрольних заходів*

У випадку не згоди здобувача з оцінкою за результатами контрольного заходу, він має право подати апеляцію у день оголошення результатів відповідного контролю на ім'я декана факультету за процедурою визначеною Положенням про апеляції в КПІ ім. Ігоря Сікорського (https://osvita.kpi.ua/index.php/node/182).

# *Політика щодо академічної доброчесності*

Необхідним під час виконання завдань з дисципліни є дотримання політика та принципів академічної доброчесності, які, у тому числі викладено у Кодексі честі Національного технічного університету України «Київський політехнічний інститут імені Ігоря Сікорського» (https://kpi.ua/code), Положенні про систему запобігання академічному плагіату в КПІ ім. Ігоря Сікорського (https://osvita.kpi.ua/node/47).

# *Визнання результатів навчання, набутих у неформальній/інформальній освіті*

Порядок визнання результатів навчання, набутих у неформальній/інформальній освіті регламентує Положення про визнання в КПІ ім. Ігоря Сікорського результатів навчання, набутих у неформальній/інформальній освіті (https://osvita.kpi.ua/index.php/node/179).

Можуть бути зараховані окремі змістовні модулі або теми дисципліни. В разі зарахування лише окремого змістовного модуля / модулів дисципліни, здобувач звільняється від виконання відповідних завдань, отримуючи за них максимальний бал відповідно до рейтингової системи оцінювання.

#### *Дистанційне навчання*

За відповідних умов навчання може проводитись у дистанційному режимі згідно Положення про дистанційне навчання в КПІ ім. Ігоря Сікорського (https://osvita.kpi.ua/index.php/node/188)

У режимі дистанційного навчання заняття відбуваються у вигляді онлайн-конференції у програмі Zoom - посилання на конференцію видається на початку семестру.

З метою забезпечення якісної підготовки здобувачів, дистанційний курс дисципліни розміщено на Платформа дистанційного навчання «Сікорський» ([https://www.sikorsky-distance.org](https://www.sikorsky-distance.org/)). Для проведення синхронного режиму навчання використовується платформа Zoom

# **8. Види контролю та рейтингова система оцінювання результатів навчання**

 *Оцінювання ґрунтується на застосуванні рейтингової системи оцінювання (згідно Положення про систему оцінювання результатів навчання в КПІ ім. Ігоря Сікорського (https://osvita.kpi.ua/index.php/node/37), яка передбачає систематичну роботу здобувача протягом семестру і складається з наступних заходів:*

#### *Рейтинг з кредитного модуля складається з балів:*

- Опитування
- Виконання завдань комп. практик;
- Розрахункова робота;
- МКР.

Система рейтингових (вагових) балів та критерії оцінювання

- 1. Опитування
- активна творча робота 2 бали;
- пасивна робота 0 балів.

Дві відповіді надають максимум 2 балів рейтингу.

- 2. Виконання завдань комп. практик
- повна відповідь (не менше 90% потрібної інформації) 3,9 бали;
- «добре» достатньо повна відповідь (не менше 75% потрібної інформації)— 3

бали;

- «задовільно» неповна відповідь (не менше 60% потрібної інформації 2 бали;
- Відсоток виконаних завдань (0-59) 0 балів;

Дев'ять робіт надають максимум 65 балів до рейтингу.

3. Розрахункова робота

Ваговий бал – 25.

– повне виконання розрахункової роботи (не менше 95%) – 23-25 балів;

 – достатньо повне виконання розрахункової роботи (не менше 75%) або повне виконання незначними неточностями – 17-22 бали;

- неповне виконання розрахункової роботи (не менше 60%) та незначні помилки – 15-16 балів;
	- відповідь не відповідає вимогам до «задовільно» 0 балів.

4. МКР

МКР складається з 2 письмових контрольних робіт по 5 балів. Сумарний бал – 10. Кожна контрольна робота містить по 5 завдань, які оцінюються за наступною шкалою:

– повна відповідь (не менше 90% потрібної інформації) – 1 бал;

– достатньо повна відповідь (не менше 75% потрібної інформації) або повна відповідь з незначними неточностями – 0,5 балів;

– відповідь не відповідає вимогам до «задовільно» – 0 балів.

*Максимальний бал за курс – 100 балів.*

#### *Семестровий контроль (залік)*

*Семестровий контроль проводиться у вигляді заліку. Умовою допуску студента до заліку є зарахування розрахункової роботи і рейтинг не менше ніж 60 балів.*

*Якщо сума рейтингових балів, отриманих студентом протягом семестру, не менш ніж 60 балів, то за умови зарахування розрахункової роботи вона переводиться до підсумкової оцінки згідно з таблицею відповідності рейтингових балів. Якщо студент допущений до заліку, але сума балів студента менша за 60, то студент виконує залікову контрольну роботу, яка оцінується у 40 балів. Завдання контрольної роботи складається з чотирьох теоретичних питань, до кожного з яких додається задача, яка відповідає тематиці цього питання. Залікові питання надані у додатку А. Кожне питання оцінюється за наступною шкалою:*

*Якщо сума рейтингових балів, отриманих студентом протягом семестру, не менш ніж 60 балів, але він бажає підвищити свій результат, то він може виконати залікову контрольну роботу. У цьому разі остаточний результат складається із балів, що отримані студентом за розрахункову роботу та залікову контрольну роботу.*

#### *Максимальний бал за курс – 100 балів.*

*Таблиця відповідності рейтингових балів оцінкам за університетською шкалою:*

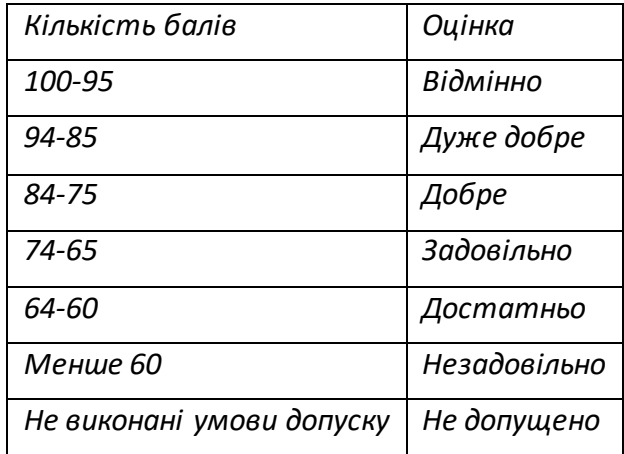

#### **9. Додаткова інформація з дисципліни (освітнього компонента)**

- перелік питань, які виносяться на семестровий контроль (додаток А до силабусу);
- можливе зарахування сертифікатів проходження дистанційних чи онлайн курсів за відповідною тематикою у рейтинг здобувача (як пропозиція: Coursera, Prometheus)
- викладення дисципліни може бути переведено у дистанційну форму за відповідних умов згідно розпоряджень університету.

# **Додаток А**

- 1. Що таке гіперпосилання?
- 2. Що таке гіпертекст?
- 3. Що таке web-документ?
- 4. Для чого призначена програма-браузер?
- 5. Що таке web-сайт?
- 6. Яка структура простого web-документа?
- 7. Для чого призначена мова HTML?
- 8. Що таке тег і які є теги?
- 9. Які параметри може мати тег BODY?
- 10. Який тег позначає початок нового абзацу?
- 11. Які теги позначають товстий, курсивний і підкреслений шрифти?
- 12. Які теги призначені для вирівнювання елементів на сторінці?
- 13. Яке призначення тегу FONT?
- 14. Яких значень можуть набувати параметри тега FONT?
- 15. Які є типи списків?
- 16. Як створити ненумерований список?
- 17. Як створити нумерований список?
- 18. Як створити список означень?
- 19. Яке призначення тега TABLE?
- 20. Які параметри може мати тег TABLE?
- 21. Які теги формують у таблиці рядки, клітинки-заголовки і звичай-ні клітинки?
- 22. Як у таблиці об'єднати декілька клітинок в одну?
- 23. Який параметр використовують для вирівнювання елементів?
- 24. Що таке фрейми?
- 25. Які файли потрібні для створення сайту з фреймами?
- 26. Яке призначення основного html-файлу?
- 27. Що відображають зазвичай у лівому фреймі сайту?
- 28. Які параметри може мати тег <FRAMESET>?
- 29. Які параметри може мати тег <FRAME>?
- 30. Як створюються складні конфігурації фреймів?
- 31. Що означає запис COLS = "30% ,\*"?
- 32. Що означає запис COLS = "1\*, 4\*"?
- 33. Що означає запис COLS = "120, 240, \*"?
- 34. Які фрейми створить параметр COLS = "25%, 50%, 25%"?
- 35. Яке призначення параметра TARGET?
- 36. Яке призначення тега-контейнера NOFRAME?
- 37. Яке призначення таблиці стилів?
- 38. Вставляння графічних і відеофайлів.
- 39. Вставляння звуку та відео-зображення.
- 40. Мова створення сценаріїв JavaScript.
- 41. Об'єктна модель DHTML.
- 42. Використання JavaScript.
- 43. Основні поняття про таблиці стилів.
- 44. Вбудова таблиць стилів в документ.
- 45. Умовний оператор JavaScript.
- 46. Блоки коду. JavaScript.
- 47. Оператори else. JavaScript.
- 48. Оператори elseif. JavaScript.
- 49. Оператор switch. JavaScript.
- 50. Ітерація: повторення дій.
- 51. Наведіть приклад найпростіших мережних функції PHP ?
- 52. Які функції для роботи з DNS Ви знаєте?
- 53. Які функції використовуються при завантаженні файлу?
- 54. Чисельно індексовані масиви.
- 55. Ініціалізація чисельно індексованих масивів
- 56. . Доступ до елементів масиву.
- 57. Використання циклів для доступу до елементів масиву
- 58. Побудова гістограми.
- **59.** Робота з шаблонами.
- 60. Створення графічного лічильника відвідувань.
- 61. Архітектура Web-баз даних.
- 62. Запис даних у файл та зчитування файлу.
- 63. Запис даних у файл та зчитування файлу.
- 64. Відкриття файлу.
- 65. Використання функції fopen() для відкриття файлу.
- 66. Формати файлів .Зчитування з файлу

# **Робочу програму навчальної дисципліни (силабус):**

**Складено** доцент, к.т.н.,Цеслів Ольга Володимирівна

**Ухвалено** кафедрою \_\_\_\_\_\_\_\_\_\_( протокол №1 від 29.08.2020 р.)

**Погоджено** Методичною комісією факультету<sup>1</sup> (протокол №1 від 16.09.2020 р.

i . l

l

.